# ANWALTSMARKETING Die Kanzlei im Internet: So steigern Sie Ihre **Sichtbarkeit**

von Ann-Kathrin Gräfe, Berlin, dot.berlin

| Rund 90 Prozent der Menschen in Deutschland nutzen das Internet. Um ihre Zielgruppen online zu erreichen, betreiben daher viele Kanzleien eine eigene Website. Oft ist diese aber bei einer Google-Suche schlecht zu finden. Mithilfe der folgenden Maßnahmen können Sie Ihre Sichtbarkeit im Netz erheblich steigern. |

## 1. Die Internetadresse: aussagekräftig statt beliebig

Die Internetadresse ist der Name, unter dem eine Website erreichbar ist. Hier gilt als Faustregel: Die Internetadresse sollte kurz, verständlich und leicht zu merken sein. Während die Groß- und Kleinschreibung keine Rolle spielt, sollten Sie mit Umlauten vorsichtig sein. Das Internet ist global und die Buchstaben "ä", "ö" und "ü" sind nicht deutschsprachigen Menschen unbekannt. Außerdem funktionieren E-Mail-Adressen mit Umlauten oft nicht. Sinnvoll sind Bindestriche, wenn sie die Lesbarkeit der Adresse erhöhen. Das ist beispielsweise der Fall bei "www.kanzlei-meier.de". Dagegen lässt sich "www.kanzlei-meier-und-kollegen-in-berlin.de" zwar mithilfe der Bindestriche leichter lesen, dennoch ist die Adresse viel zu lang und damit für potenzielle Mandanten schlechter merkbar.

MERKE | Besonders gut bleiben Internetadressen im Gedächtnis, die aussagekräftig sind. So erfahren Interessierte direkt, was sie auf der zugehörigen Website erwarten dürfen. Eine Adresse wie "www.familienrecht.berlin" verrät in nur zwei Worten den Standort und das Fachgebiet der Kanzlei. Im Gegensatz dazu können sich Internetnutzer unter einer Adresse wie "www.kanzlei.de" zunächst wenig vorstellen. Handelt es sich um den Webauftritt eines Anwalts, eines Notars oder Steuerberaters? Wo sitzt die Kanzlei? Für weiterführende Informationen muss erst die zur Adresse gehörende Website besucht werden.

### a) Sprechende Internetendungen

Im Jahr 2014 wurden mehr als 1.000 neue Internetendungen eingeführt. Neben lange bestehenden Endungen wie .de oder .com gibt es seitdem auch geografische Endungen wie .hamburg oder .berlin, die auf den ersten Blick zeigen, wo Sie zu finden sind. Branchenbezogene Endungen wie .lawyer oder .legal lassen erkennen, welchem Berufszweig Sie angehören. Die neuen Internetendungen sind zum einen sinnvoll, weil sie Adressen kürzen: Statt "www.medienrechthamburg.de" ist so auch "www.medienrecht.hamburg" möglich. Zum anderen können Sie sich von der Konkurrenz abheben: Die neuen Internetendungen fallen nicht nur ins Auge; oft können Sie hier auch noch kurze und einprägsame Adressen registrieren, die unter .de und .com längst vergeben sind.

#### b) Ein neuer Name für die Website

Selbst wenn Sie bereits einen Internetauftritt haben, ist es möglich, Ihre bestehende Website mit einer neuen Internetadresse zu verknüpfen. Wenden Sie sich hierzu an den Anbieter, bei dem Sie Ihre Internetadresse registriert

Internetadresse sollte kurz, verständlich und leicht zu merken sein

Heben Sie sich von der Konkurrenz ab

108

haben: Im Kundenkonto können Sie Ihre Einstellungen verwalten und Ihre Website auf die neue Adresse umstellen.

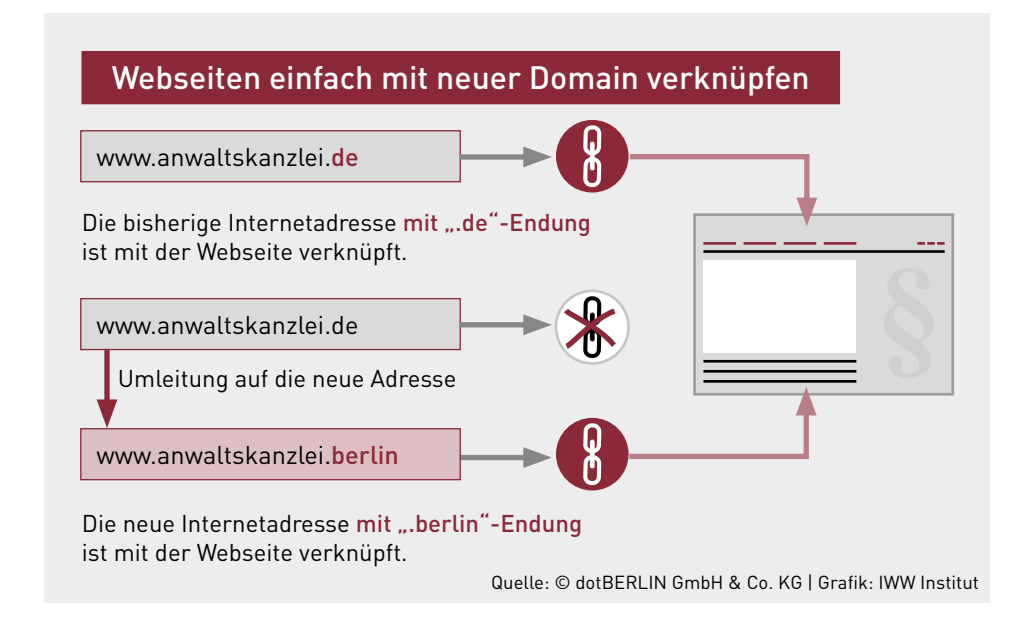

## 2. Die Website: überzeugend mit hochwertigen Inhalten

Ein ansprechendes Design und eine durchdachte Struktur sind das A und O einer guten Website. Sollte Ihr Webauftritt überladen sein mit vielen bunten Farben, unterschiedlichen Schriften und Schriftgrößen sowie langen Textblöcken, wird er eher abschrecken. Im Gegensatz dazu können Sie Ihre Mandanten mit einer strukturierten Anordnung von Texten, ausgewählten Farben und einer einheitlichen Schrift leicht von sich überzeugen. Wählen Sie Ihre Schrift außerdem so, dass alle Texte problemlos auf verschiedenen Endgeräten gelesen werden können. Viele Internetnutzer machen sich heute nämlich nicht mehr nur mit dem PC, sondern auch mit dem Tablet und Smartphone auf die Suche nach Informationen.

### a) Keywords

Auch bei den Keywords sollten Sie mit Bedacht vorgehen. Keywords sind diejenigen Begriffe, die Internetnutzer in Suchmaschinen eingeben, wenn sie auf der Suche nach bestimmten Informationen sind, und nach denen Suchmaschinen Websites durchforsten. Noch vor einiger Zeit war es üblich, möglichst viele Keywords auf einer Website unterzubringen. Allerdings ist es längst nicht mehr ausreichend, die Texte Ihres Internetauftritts möglichst oft mit einem Stichwort wie "Anwalt" zu spicken. Google ist ziemlich gut darin geworden, Suchmaschinenmanipulationen zu erkennen, und bezieht viele verschiedene Kriterien für die Platzierung der Suchergebnisse ein. Umso wichtiger ist es, die Texte wirklich für die Leser zu schreiben und sie mit Mehrwert bringenden Inhalten von sich zu überzeugen.

#### b) Authentische Bilder

Es mag abgedroschen klingen – aber Bilder sagen noch immer mehr als tausend Worte. Das gilt auch für Ihre Website. Mit Bildern wecken Sie Aufmerksamkeit, vermitteln zusätzliche Informationen und lockern längere Textblöcke Umstellung über Kundenkonto

Ansprechendes Design und durchdachte Struktur sind das A und O

Schreiben Sie Ihre Texte für Ihre Leser und nicht für die Suchmaschine

109

**AK**

auf. Allerdings sollten Sie auf Bilder aus Datenbanken verzichten, weil diese schnell beliebig wirken. Verwenden Sie lieber reale Fotos – von sich, den Mitarbeitern oder den Räumlichkeiten. Diese wecken Emotionen und zeigen potenziellen Mandanten gleich, mit wem sie es zu tun haben.

MERKE | Die Bilder dürfen nicht zu groß sein. Zu große Bilddateien lassen Ihre Website langsamer laden – und das kann besonders ungeduldige Internetnutzer dazu verleiten, Ihre Website schnell wieder zu verlassen. Für kleinere Bilder im Fließtext empfiehlt sich eine Bildgröße von ca. 300 Pixeln.

#### c) Sicherheit für Ihre Besucher

Seit dem 25.5.18 ist ein sogenanntes SSL-Zertifikat für Websites Pflicht. SSL steht für "Secure Sockets Layer". Dabei handelt es sich um ein Protokoll, das sicherstellt, dass die Daten zwischen einem Browser und einer besuchten Website verschlüsselt übertragen und damit nicht von Dritten gelesen werden können. Wer noch kein SSL-Zertifikat besitzt, bekommt dieses ganz einfach bei allen Anbietern von Internetdiensten. Ihre Mandanten erkennen eine Website mit SSL-Zertifikat übrigens anhand des Kürzels "https" und des Schloss-Symbols in der Browserzeile.

### 3. Qualifiziertere Suchergebnisse mit Google My Business

Gerade lokal aktive Unternehmen haben mit Google My Business die Chance, sich in den Suchergebnissen hervorzuheben. Um sich in das kostenlose Verzeichnis einzutragen, benötigen Sie zunächst ein Google-Konto. Öffnen Sie anschließend https://google.de/intl/de/business und vermerken Sie Ihre Geschäftszeiten, Adresse oder Wegbeschreibung. Diese werden anschließend in Google Maps sowie die Suchergebnisse aufgenommen. Suchen künftige Mandanten jetzt nach einem Stichwort in Kombination mit einem Ort – etwa "Rechtsanwalt Berlin" – sehen sie eine Karte, die u. a. Ihren Eintrag enthält. Ihre Angaben können Sie nachträglich ergänzen, beispielsweise um aussagekräftige Fotos von den Mitarbeitern oder den Räumlichkeiten.

## 4. Bewertungsplattformen – Chance oder Risiko?

Bewertungsplattformen haben Konjunktur: Denn obwohl ein Empfinden stets subjektiv ist, lassen sich viele Internetnutzer von den Bewertungen anderer beeinflussen. Aber nicht nur für potenzielle Mandanten sind Bewertungsportale nützlich – von positiven Bewertungen profitieren auch Sie. Es kann sich also lohnen, sich auf der ein oder anderen Plattform anzumelden. Ziehen Sie vorab einige Auswahlkriterien heran: Wie bekannt ist die Plattform? Welche Möglichkeiten gibt es, Daten zu hinterlegen? Ist die Plattform für Ihre Mandanten übersichtlich?

PRAXISTIPP | Negative Bewertungen sind ärgerlich – besonders, wenn sie nicht gerechtfertigt sind. Überprüfen Sie Ihre Bewertungen daher regelmäßig, damit Sie zeitnah reagieren können. Auf den meisten Portalen können Sie mit den Bewertern direkt in Kontrakt treten und eventuelle Missverständnisse schnell aufklären. Außerdem können Sie auch positive Bewertungen ein wenig fördern – z. B., indem Sie zufriedene Mandanten direkt um die Abgabe einer Bewertung bitten.

Zeigen Sie Ihren Mandanten, mit wem sie es zu tun haben

SSL-Zertifikat für Websites ist Pflicht

Google My Business: besonders für lokal aktive Unternehmen lohnenswert

Umgang mit Bewertungen

110